## SAP ABAP table GRPCRTA S\_SCHEMAORDER {Schema order structure}

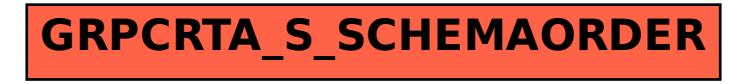